- **[Downloads](https://www.diigo.com/tools)**  $\bullet$
- **[Blog](http://blog.diigo.com/)**
- [Sign in](https://www.diigo.com/sign-in?referInfo=https%3A%2F%2Fwww.diigo.com)
- [Sign up](https://www.diigo.com/sign-up)
- $\bullet$ **[Downloads](https://www.diigo.com/tools)**
- [Blog](http://blog.diigo.com/)
- [Sign in](https://www.diigo.com/sign-in?referInfo=https%3A%2F%2Fwww.diigo.com)
- $\bullet$ [Sign up](https://www.diigo.com/sign-up)

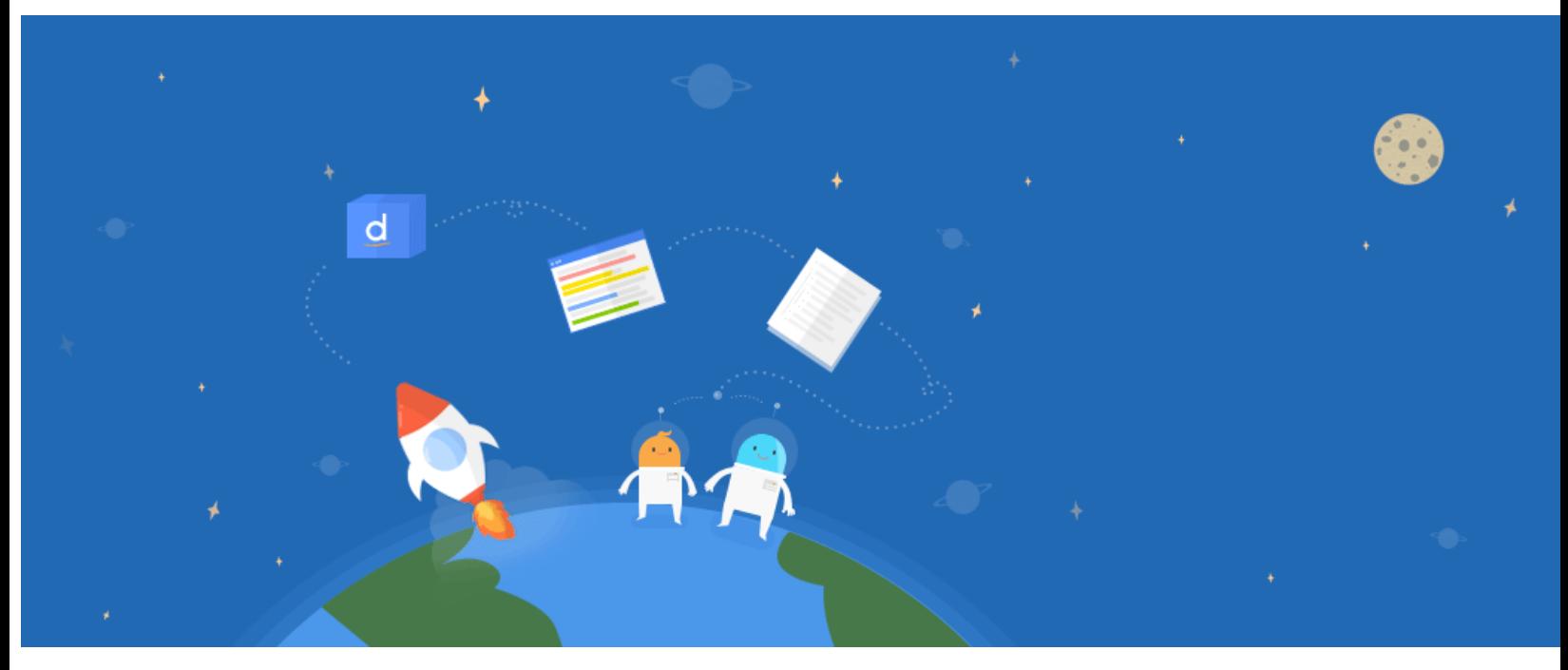

## Diigo

# Your Learning, Simplified

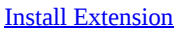

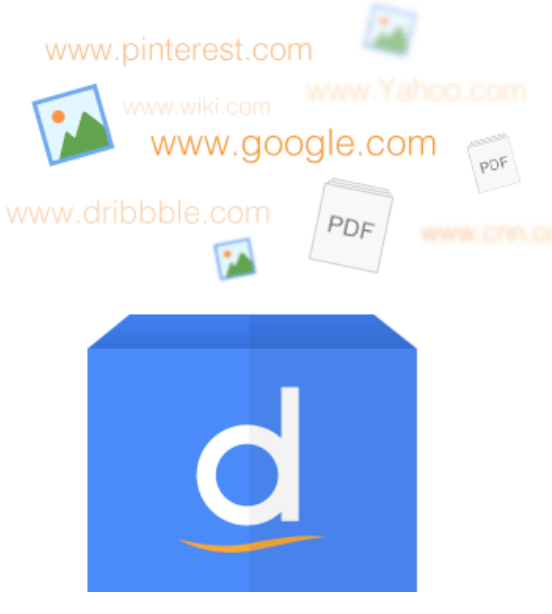

### Collect

Save and tag your online resources for easy access anytime, anywhere

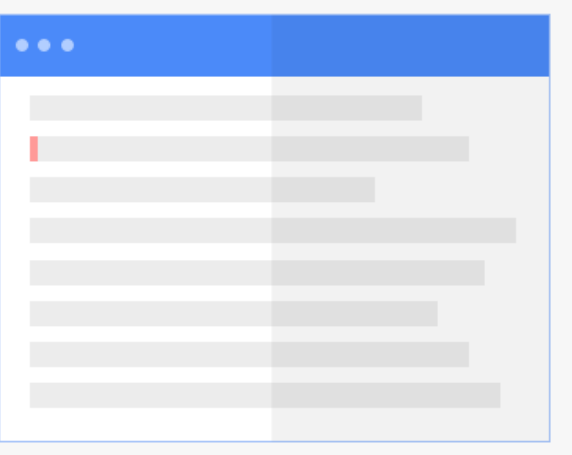

#### Annotate

Annotate web pages and PDFs directly as you browse online

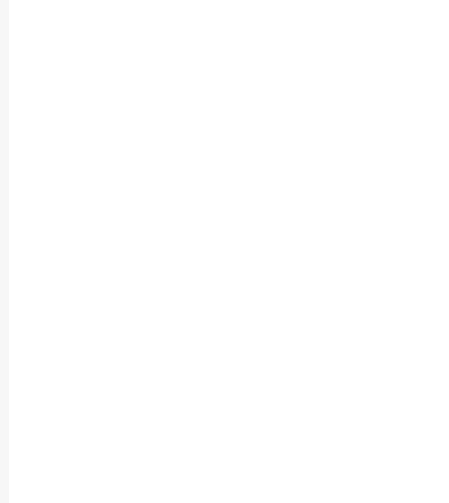

## Organize

Organize your links, references and personal input to create a structured research base through Outliner

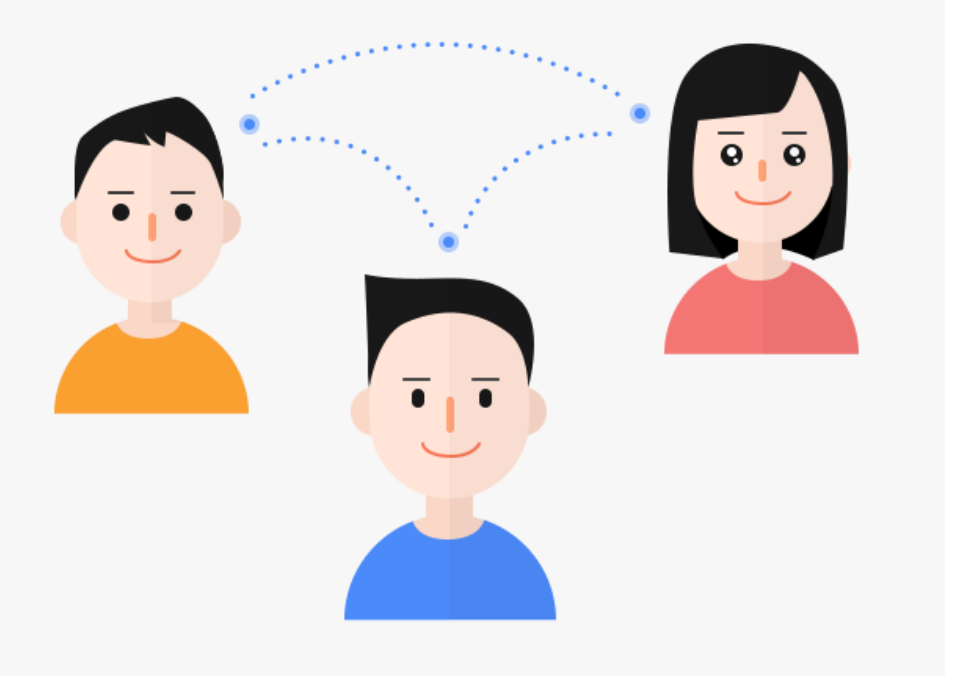

#### Share

Share your research with friends, classmates, colleagues or associates

Diigo at a glance

Bookmarks

Still the easiest way to collect the sites you want to get back to later.

- Tags  $\bullet$
- Tag your collected web pages with relevant terms for easy future retrieval
- Personal Library
- Your complete online knowledge collection, all in one place. • Highlights
- Highlight text directly on any web page for personal reference or collaboration.
- Sticky Notes
- Add text, comments or reminders directly on any web page with sticky notes.
- Outliner
- Structure your research by automated streamlining through Diigo or by your own personal customization.
- Groups  $\bullet$
- Share your research with colleagues, classmates and friends through our collaborative platform for knowledge sharing. Archived Web Pages

Store your online resources with annotations intact forever, regardless of whether the original source is still active. (Premium Feature)

9 million + users are already using Diigo. Try it free Now! [Install Extension](https://chrome.google.com/webstore/detail/pnhplgjpclknigjpccbcnmicgcieojbh)

 $\bullet$ 

- 
- 
- 

#### ©2019 Diigo, Inc.

- [About](https://www.diigo.com/about)
- [Pricing & Plans](https://www.diigo.com/premium)
- [Terms of Service](https://www.diigo.com/terms)
- **[Privacy Policy](https://www.diigo.com/privacy)**
- **[Contact Us](https://www.diigo.com/common/contact)**